## **Managed Payments APIs**

**Shan Vosseller** VP of Product, Payments

June 26, 2019

eba

# **Agenda**

- **What's new with managed payments**  $|1|$
- **Payouts, transactions & orders** 2
- **New APIs** 3
- **Changes to existing APIs** 4

## **Managed payments fundamentally changes eBay**

**We now have the ability to control and enhance all payments-related functions on eBay itself! No more logging into PayPal, or calling PayPal APIs – it is all happening on eBay**

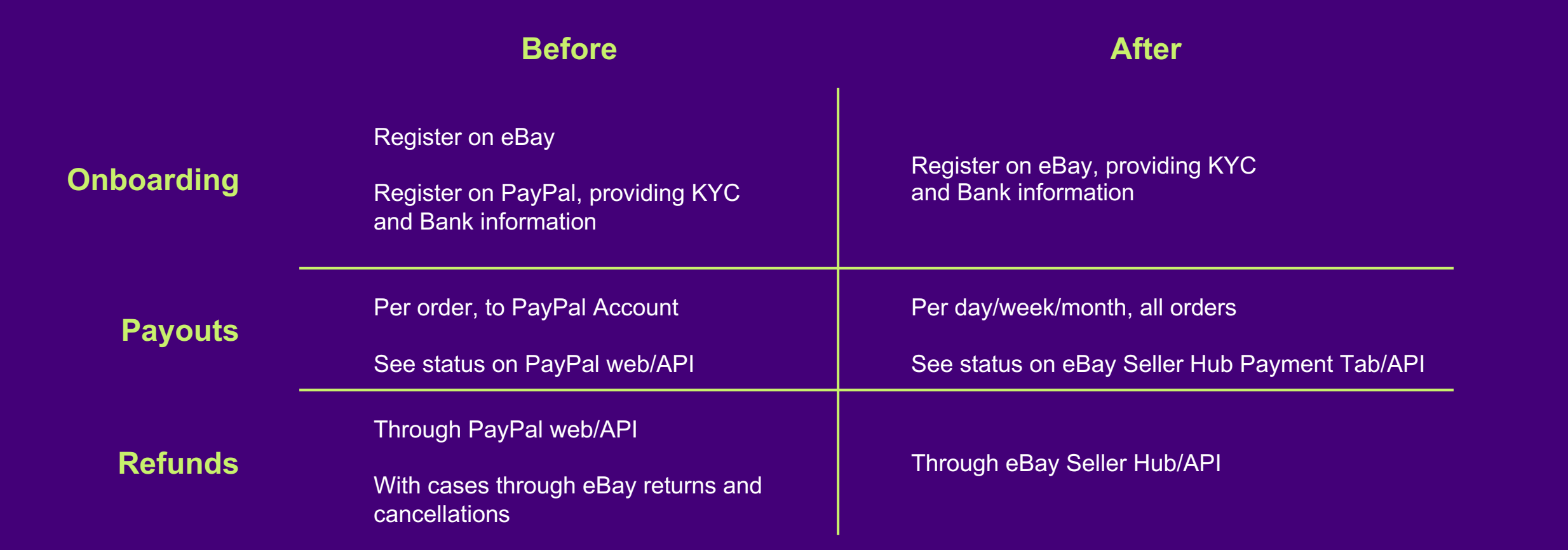

## **Critical definitions for new and changed APIs**

#### **Orders**

One or more items paid to the same seller in a single checkout

#### **Transactions**

Funds flowing in from orders to a seller's payments balance on eBay

Funds flowing out from returns, cancellations, and refunds from a seller's payments balance on eBay

#### **Payouts**

A positive payments balance transferred to a seller's bank account at the end of the day for all transactions that have cleared eBay's account

## **New APIs**

## **Changed APIs**

### **Account API** Payments Program

**Fulfillment API** Refunds, Unique Order ID

**Finances API** Payouts & Transactions

### **Trading API**

**CompleteSale GetOrders GetOrderTransactions** GetSellingManagerEmailLog GetSellingManagerSaleRecord ReviseCheckoutStatus ReviseSellingManagerSaleRecord **SendInvoice GetItemTransactions GetOrders GetOrderTransactions** GetSellerTransactions **GetMyeBayBuying GetMyeBaySelling** 

## **LMS**

**OrderReport OrderAck** SetShipmentTrackingInfo **FeeSettlementReport OrderReport SoldReport** 

## **Post Order API**

Submit Cancellation Request Check Cancellation Eligibility getGuestPurchaseOrder getPurchaseOrder Search Cancellations

## **Account API**

Payments Program

## **Account API: Payments Program**

Eligible sellers can now opt-in to eBay's managed payments offering

This call returns the seller's status for the specified payment program within a specific marketplace

#### Input

This call does not use a request payload.

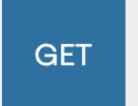

https://api.sandbox.ebay.com/sell/account/vl/payment\_program/EBAY\_U **S/EBAY\_PAYMENTS** 

#### Output

A successful call returns an HTTP status of "200 OK" and a payload that contains the current status of the seller with regards to the specified payment program.

```
1 - 1\overline{2}"marketplaceId": "EBAY_US",
         "paymentProgramType": "EBAY_PAYMENTS",
\mathsf{3}"status": "OPTED_IN",
\overline{4}"wasPreviouslyOptedIn": "false"
5
6 }
```
## **Finances API**

Payouts & Transactions

## **You can now track your funds on eBay**

**Phase one of the Finances API enable sellers to get payout status and balances for financial and reconciliation operations.** 

## **Get Payouts**

## **Get Transactions**

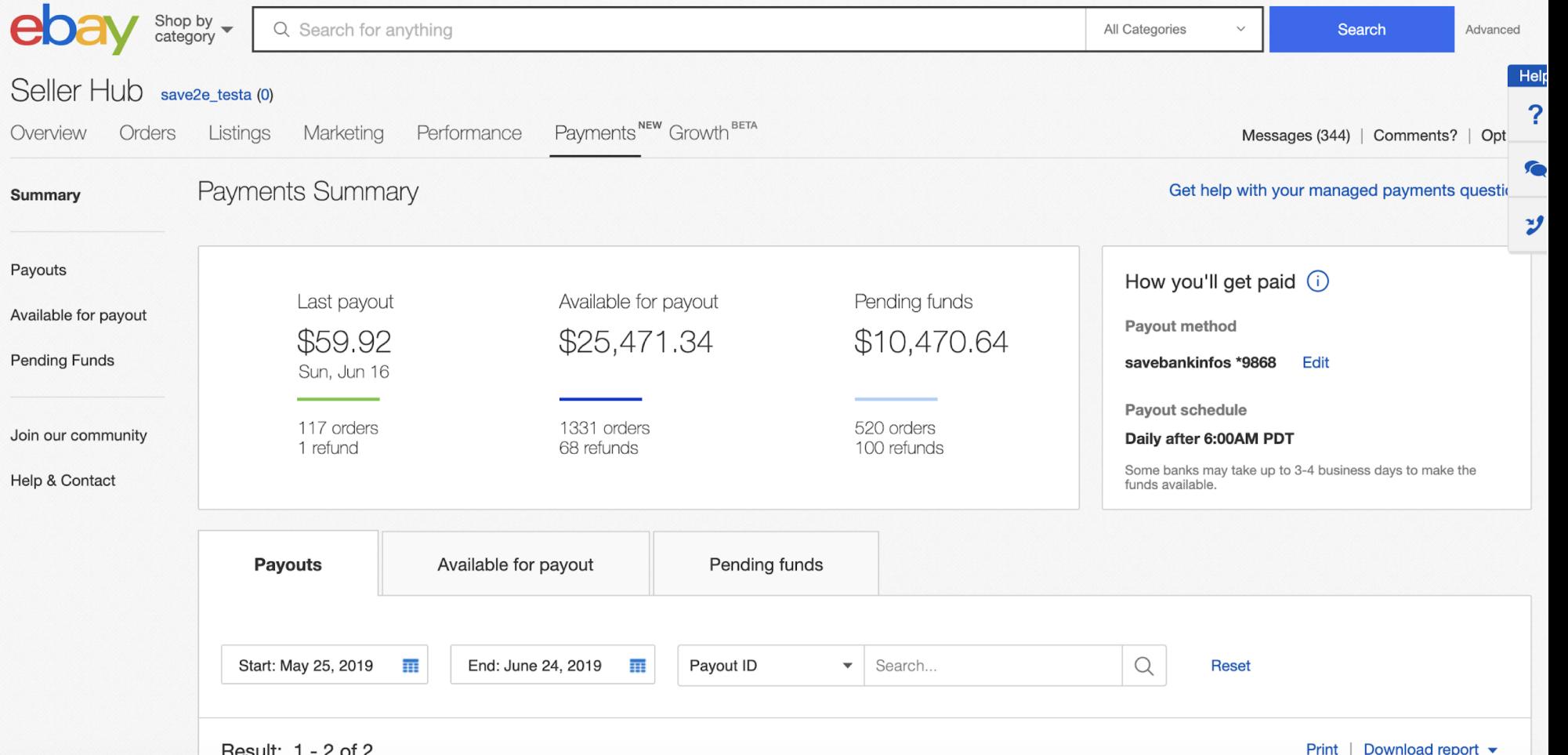

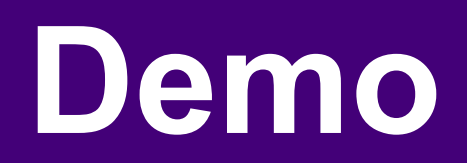

**Contract Contract** 

## **Get Payout Summary by Payee ID**

#### **Endpoint: GET/sell/finances/v1\_alpha/payout\_summary**

#### **Parameters:**

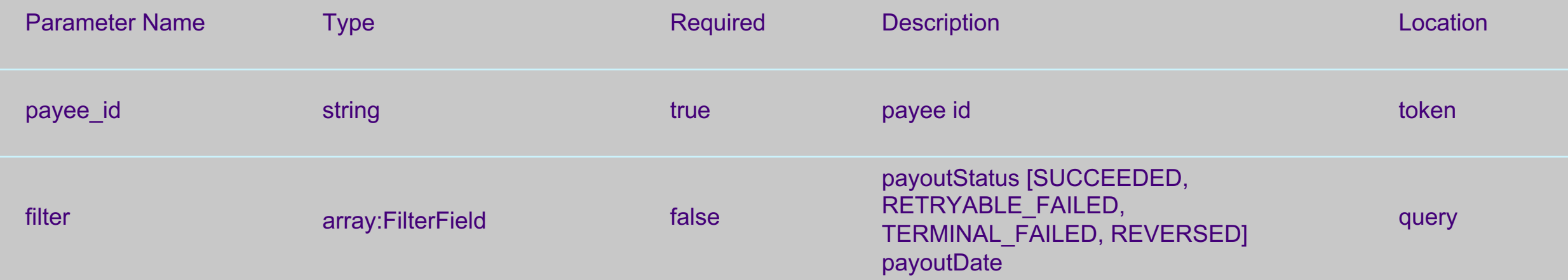

## **Get Payout Summary by Payee ID**

**Sample response**

```
"amount": {
  "value": "(string)",
  "currency": "(enum) : [AED, AFN, ALL, AMD, AOA, ...]"
\},
"transactionCount": "(integer)",
"payoutCount": "(integer)"
```
## **Get Payout by Payee ID**

### **Endpoint: GET /sell/finances/v1\_alpha/payout**

#### **Parameters:**

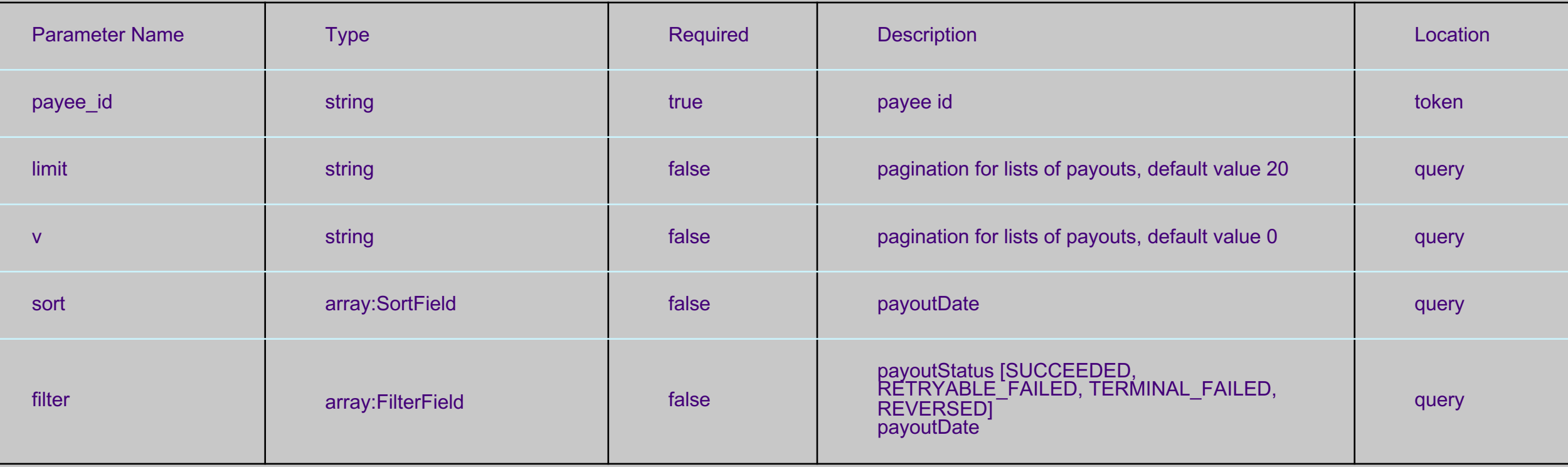

## **Get Payout by Payee ID**

#### **Sample response**

```
"total": "(integer)",
"limit": "(integer)",
"next": "(string)",
"payouts": [
    "amount": {
      "value": "(string)",
      "currency": "(enum) : [AED, AFN, ALL, AMD, AOA, ...]"
    \},
    "payoutDate": "(string)",
    "transactionCount": "(integer)",
    "payoutStatus": "(enum) : [SUCCEEDED, REVERSED, RETRYABLE FAILED, TERMINAL FAILED]",
    "payoutId": "(string)",
    "payoutInstrument": {
      "accountLastFourDigits": "(string)",
      "instrumentType": "(string)",
      "institution": "(string)"
\mathbf{1},
"offset": "(integer)",
"href": " (string)",
"prev": "(string)"
```
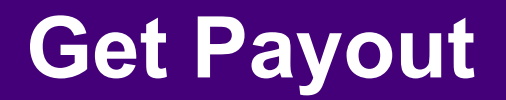

### **Endpoint: GET /sell/finances/v1\_alpha/payout/{payout\_id}**

#### **Parameters:**

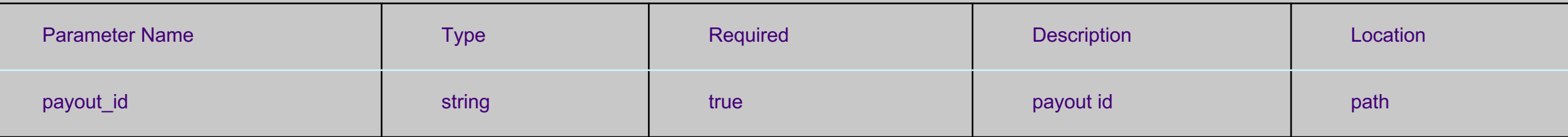

## **Get Payout**

**Sample response**

```
"amount": {
  "value": "(string)",
  "currency": "(enum) : [AED, AFN, ALL, AMD, AOA, ...]"
\},
"payoutDate": "(string)",
"transactionCount": "(integer)",
"payoutStatus": "(enum) : [SUCCEEDED, REVERSED, RETRYABLE FAILED, TERMINAL FAILED]",
"payoutId": "(string)",
"payoutInstrument": {
  "accountLastFourDigits": "(string)",
  "instrumentType": "(string)",
  "institution": "(string)"
```
## **Get Transactions**

### **Endpoint: GET /sell/finances/v1\_alpha/transaction**

#### **Parameters:**

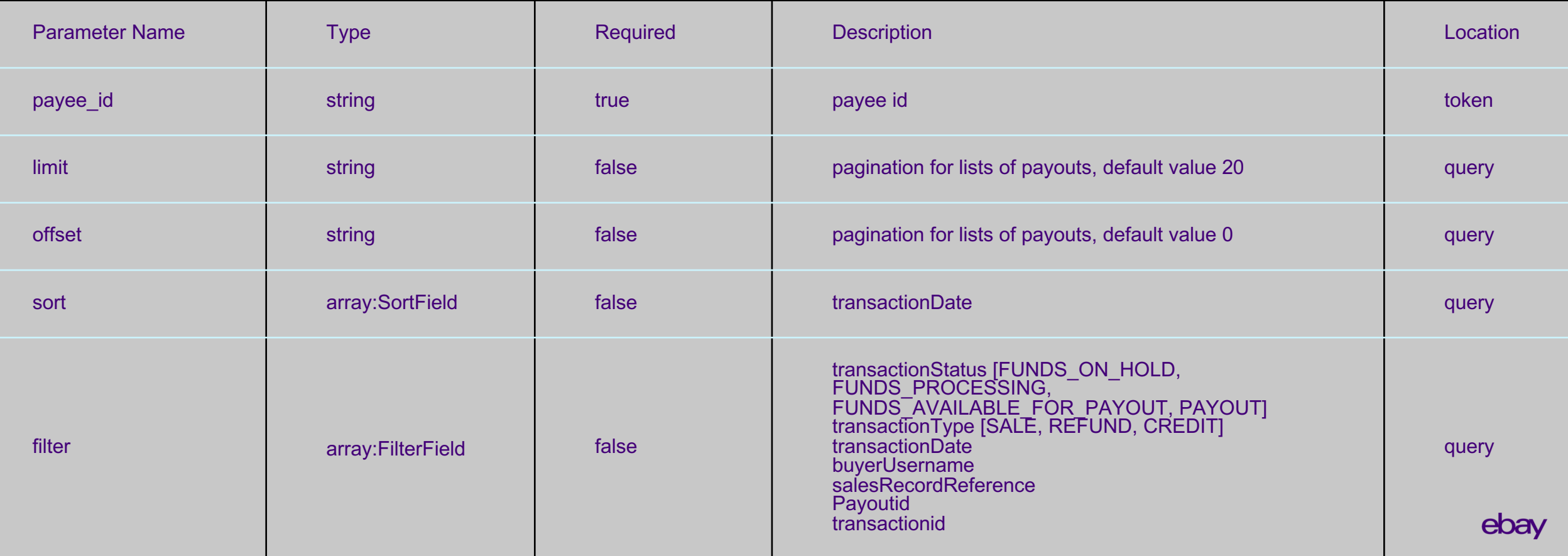

## **Get Transactions**

#### **Sample response**

```
"total": "(integer)",
"limit": "(integer)",
"transactions": [
    "amount": {
     "value": "(string)",
     "currency": "(enum) : [AED, AFN, ALL, AMD, AOA, ...]"
    \},
    "transactionType": "(enum) : [SALE, REFUND, CREDIT]",
    "transactionId": "(string)",
   "salesRecordReference": "(string)",
   "buyer": {
      "username": "(string)"
    \},
    "payoutId": "(string)",
    "transactionStatus": "(enum) : [FUNDS ON HOLD, FUNDS PROCESSING, FUNDS AVAILABLE FOR PAYOUT, PAYOUT]",
    "transactionDate": "(string)"
\mathbf{1},
"next": "(string)",
"offset": "(integer)",
"href": " (string)",
"prev": "(string)"
```
## **Get Transaction Summary by Payee ID**

#### **Endpoint: GET /sell/finances/v1\_alpha/transaction\_summary**

#### **Parameters:**

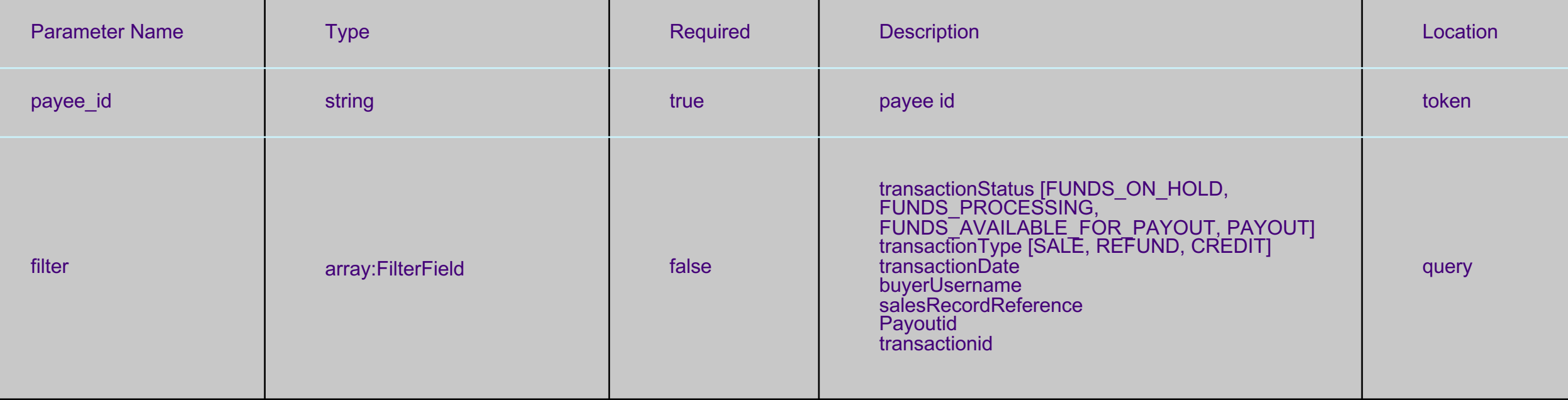

## **Get Transaction Summary by Payee ID**

#### **Sample response**

```
"refundCount": "(integer)",
"refundAmount": {
  "value": "(\text{string})",
  "currency": "(enum) : [AED, AFN, ALL, AMD, AOA, ...]"
\},
"credictCount": "(integer)",
"creditAmount": {
  "value": "(string)",
  "currency": "(enum) : [AED, AFN, ALL, AMD, AOA, ...]"
\},
"onHoldAmount": {
  "value": "(\text{string})",
  "currency": "(enum) : [AED, AFN, ALL, AMD, AOA, ...]"
\},
"onHoldCount": "(integer)"
```
## **Fulfillment API**

Seller Initiated Refunds

## **Fulfillment API: Seller Initiated Refunds**

**You can now process full or partial refunds outside of claims and cancellation flows!** 

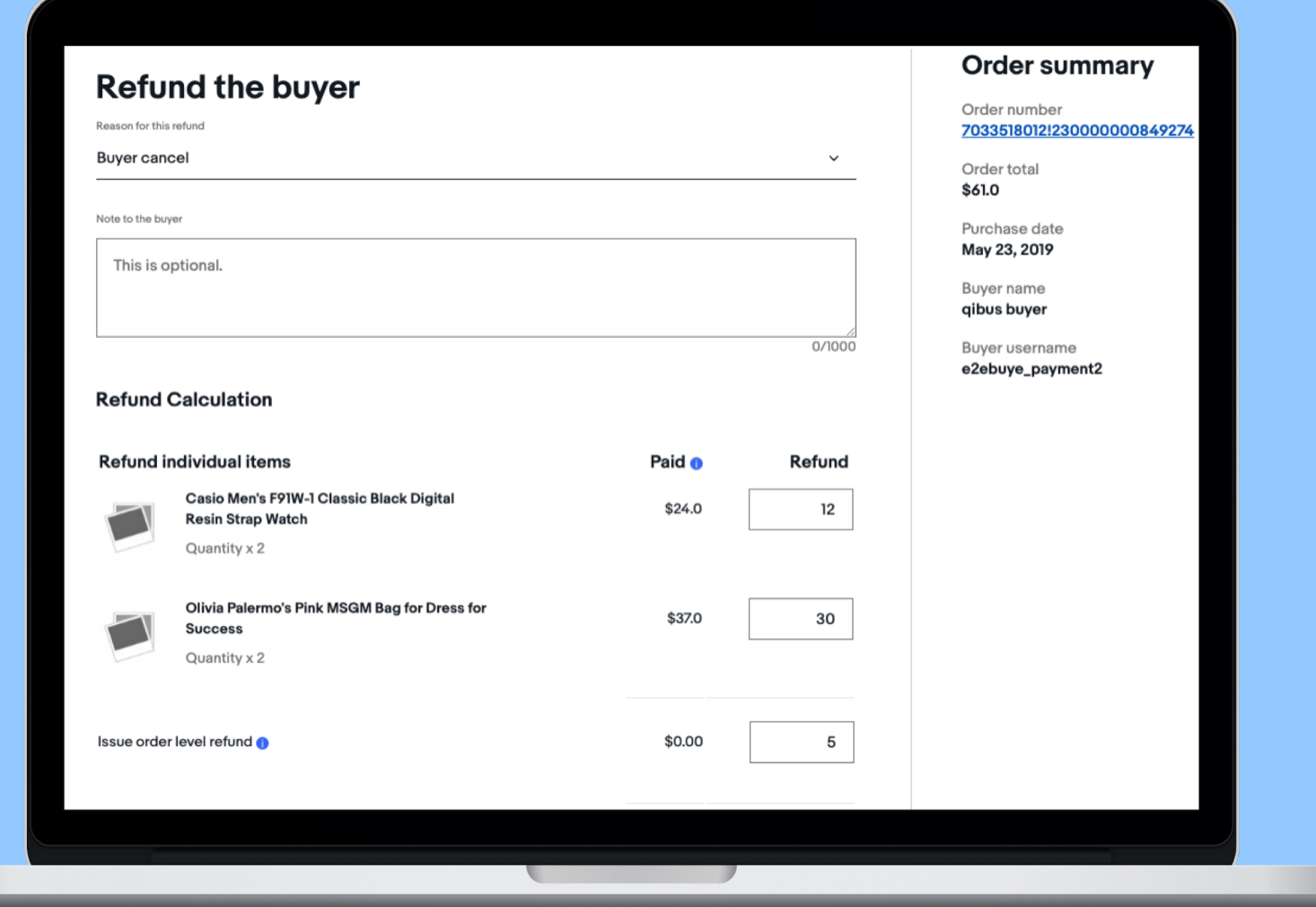

## **Fulfillment API: Seller Initiated Refunds**

**Endpoint: GET /sell/fulfillment/v1/order/{order\_id}/issue\_refund**

**Parameters: N/A** 

## **Fulfillment API: Seller Initiated Refunds**

### "reasonForRefund": "(enum)", "comment": "(string)", "refundItems": [ "legacyReference": { "legacyItemId": "(string)", "legacyTransactionId": "(string)" ₿, "lineItemId": "(string)", "refundAmount": { "value": "(string)", "currency": "(enum) : [AED, AFN, ALL, AMD, AOA, ...]" l, "orderLevelRefundAmount": { "value": "(string)", "currency": "(enum) : [AED, AFN, ALL, AMD, AOA, ...]"

#### **Sample request Sample response**

₹

### "refundId": "(string)", "refundStatus": "(enum)"

## **Unique Order IDs**

**Contract Contract** 

ebay

## **We have added a unique order ID to orders, visible to both buyers and sellers, requiring changes to order APIs**

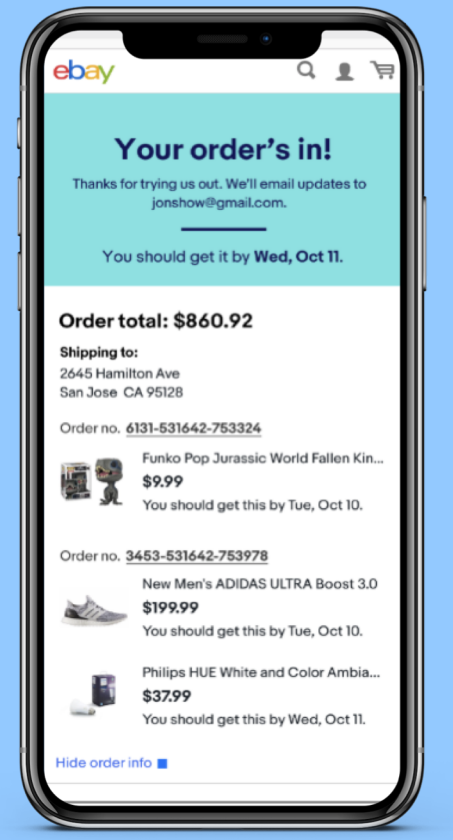

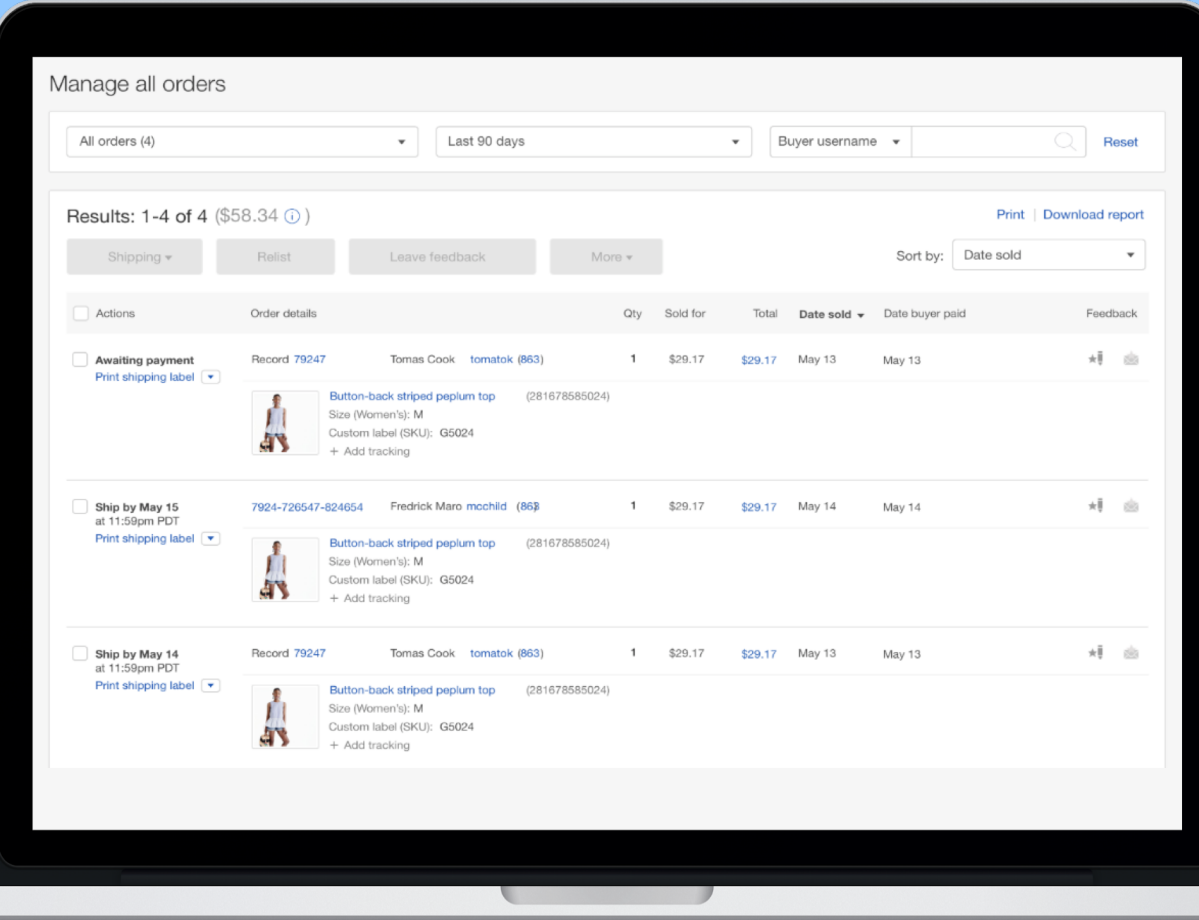

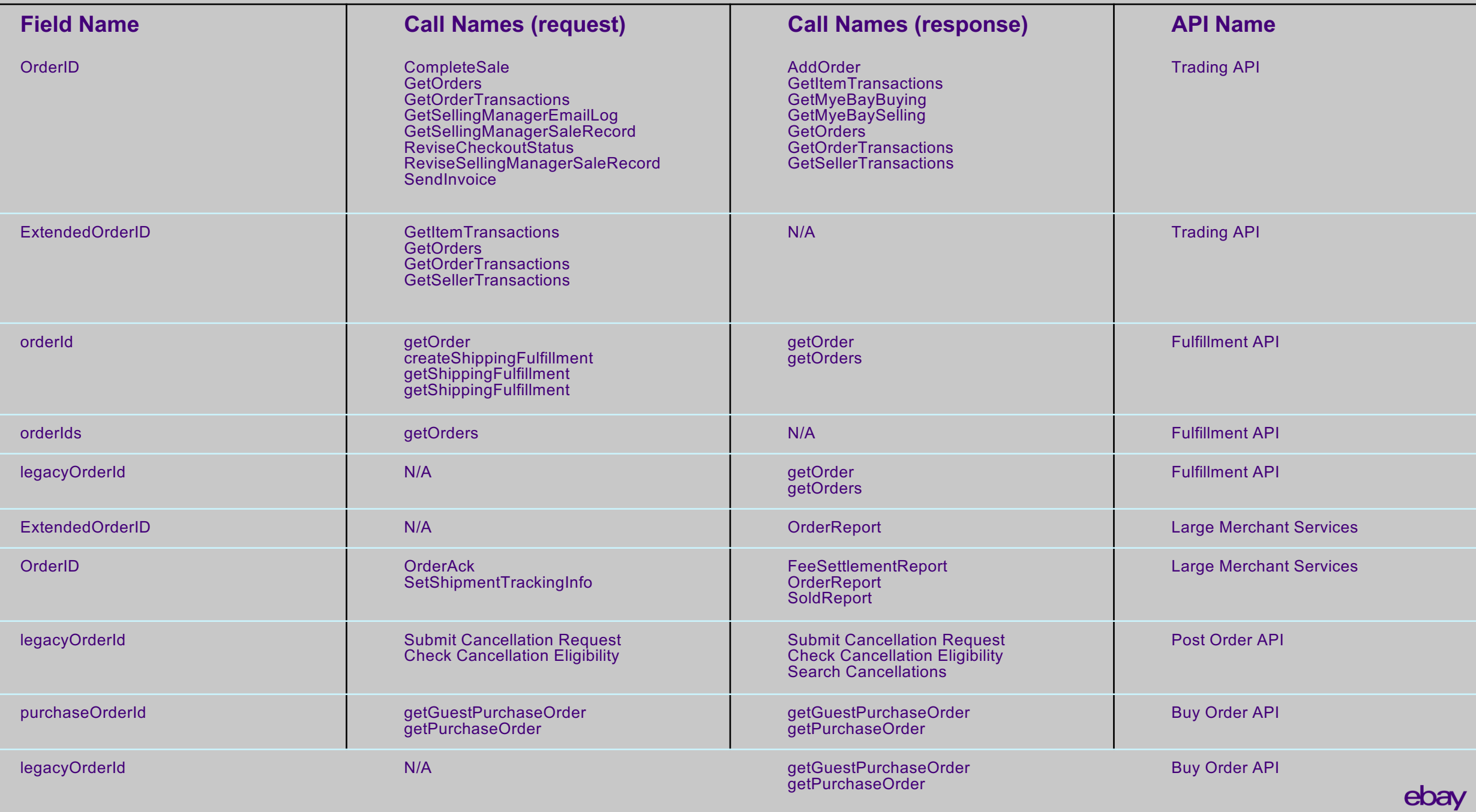

## **Seize the Opportunity!**

#### **Give Feedback**

Come upstairs to meet with the team

File a developer support ticket

Talk about it at the developer council

#### **Start Now**

We will be moving sellers to managed payments

Starting now will help you be ready for larger volumes over the next few years

You'll be able to offer new integrated payments capabilities in your application

#### **Let us Help**

If you don't have a managed payments seller in your portfolio already, let us get you connected to one!

## **Thank you!**

**Contract Contract** 

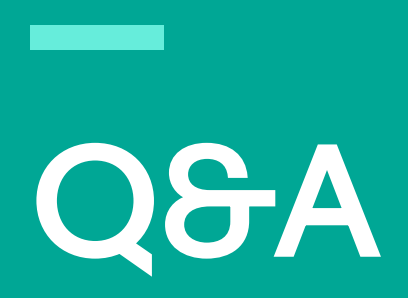

## eBay Connect 2019

June 25-26, 2019

ebay